## **Experiment 2**

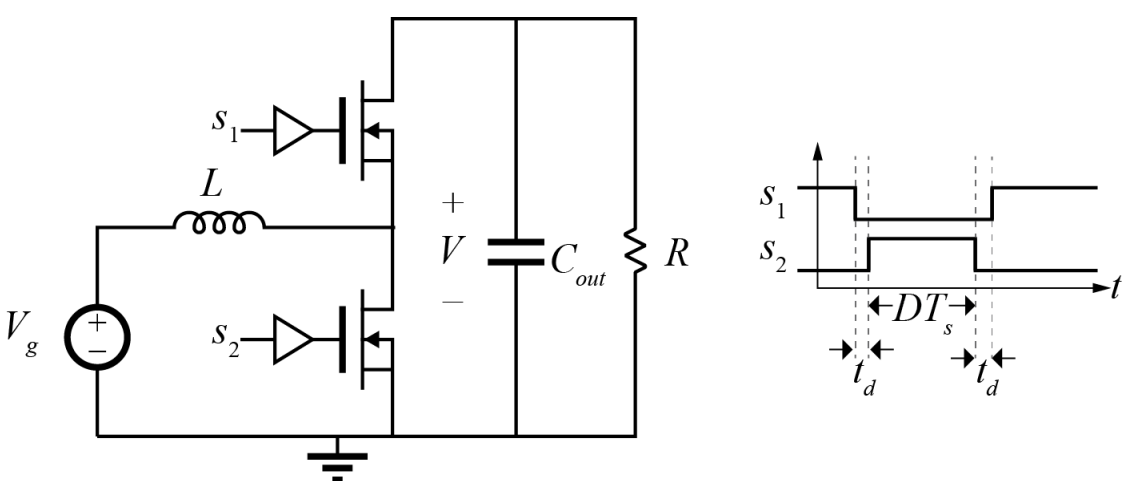

- Experiment 3 will build synchronous boost converter
- To operate open loop, need gate drive signals
- Experiment 2: brief introduction to MSP programming – Generate voltage‐controlled PWM signals

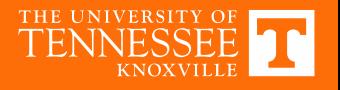

# **Microprocessor: MSP430 Launchpad**

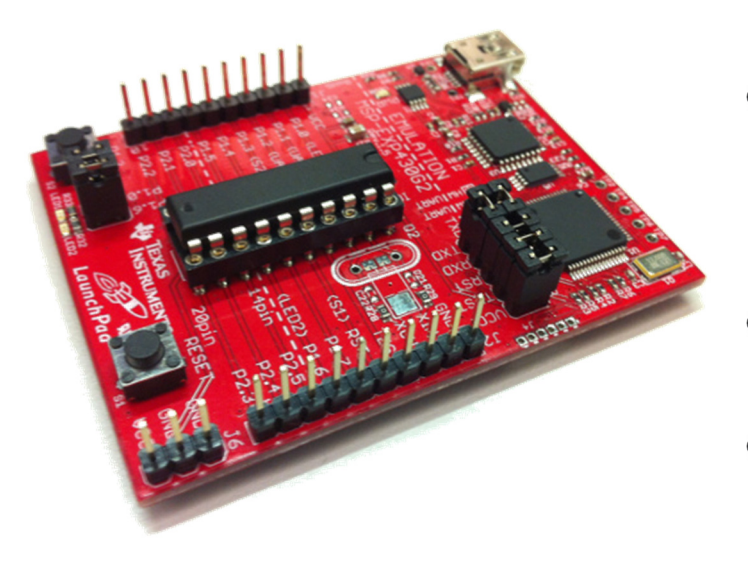

- MSP430 microprocessors from Texas Instruments
- •• Programmable in C or ASM
- Ultra-low power (not a focus here)
- On‐board USB bootloader
- Two LEDs, one switch
- Two timers, one 5-channel 10-bit ADC
- System clock up to 16 MHz

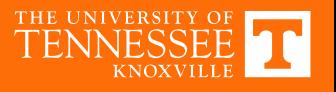

# **High Resolution PWM**

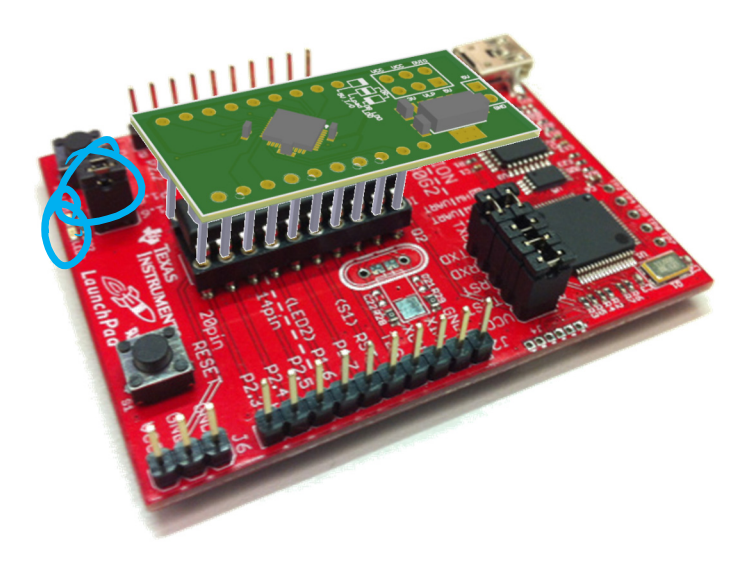

MSP430G2553:

• 16 MHz clock

− Max PWM resolution is 62.5ns MSP430F2172:

- $\bullet$  PWM 16x clock multiplier
	- − Max PWM resolution is 4ns
- Final decision TBD; same programming approach applies in either case

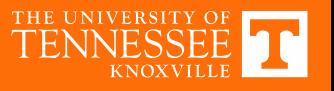

## **Notes on Launchpad**

- P1.1 and P1.2 are used as part of the digital communication for the debugger
- P1.0 and P1.6 can be tied to on‐board LEDs for visual debugging
- Do not apply power to Vcc; it is generated onboard
- Launchpad **does not** break out all pins on MSP
	- − User guide lists all functionality in family
	- − Make sure to take note of what *your* chip can do
- Documentation contains both assembly and C code

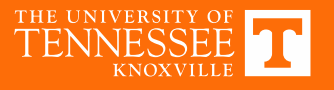

## **MSP430 Documentation**

- User's Guide
	- − http://www.ti.com/lit/ug/slau144j/slau144j.pdf
- Datasheet
	- − http://www.ti.com/lit/ds/symlink/msp430g2553.pdf
- Errata
	- − http://www.ti.com/lit/er/slaz440g/slaz440g.pdf

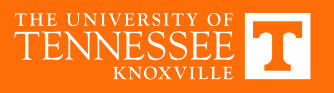

# **Example Today**

- General Purpose I/O
- System Clock
- TimerA
- Interrupts

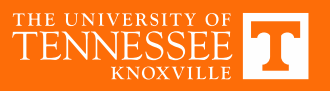

## **MSP430 Internal Block Diagram**

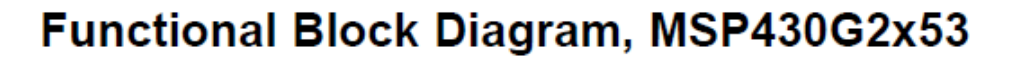

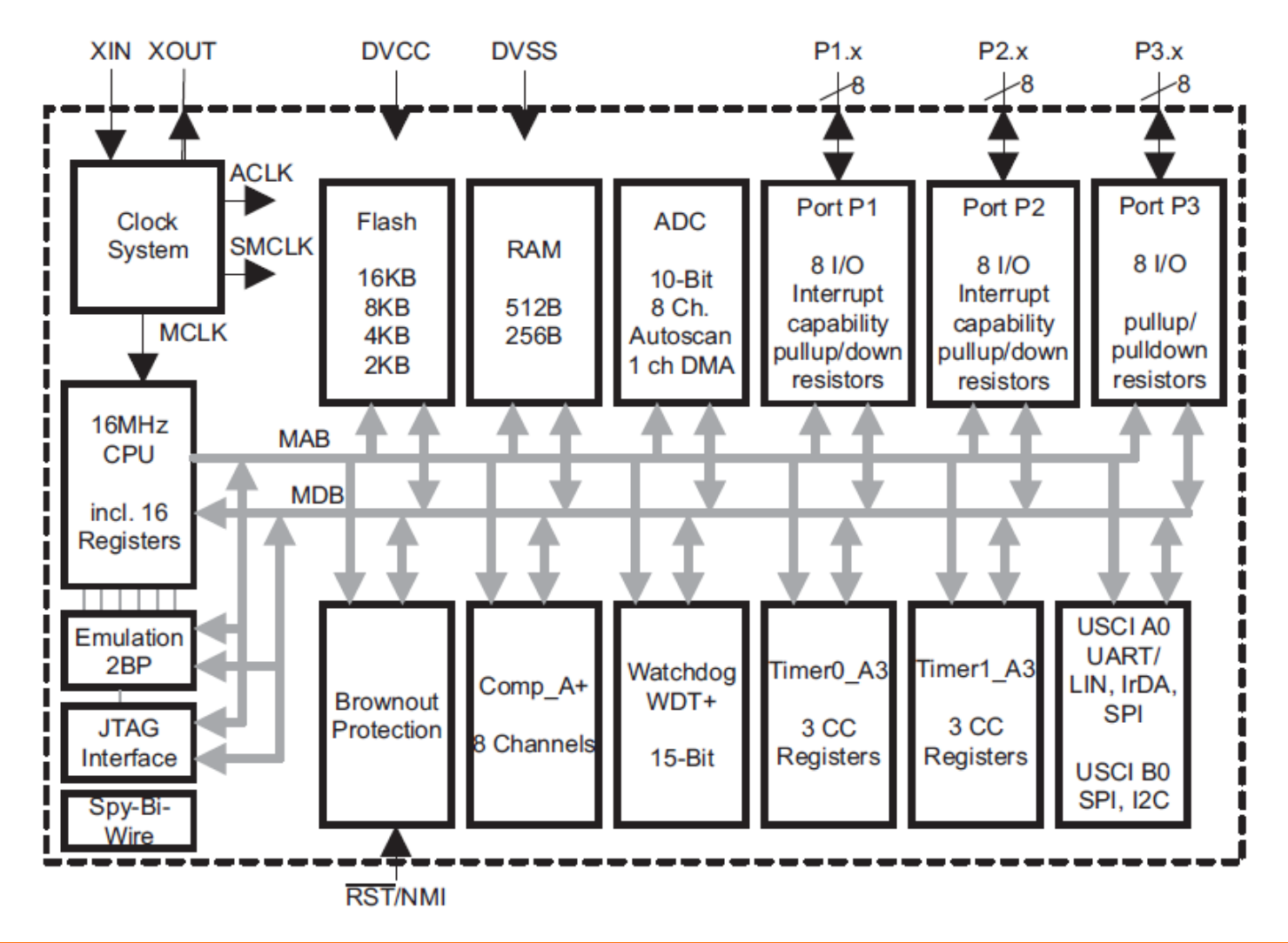

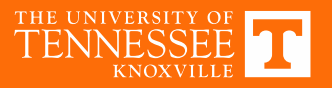

## **Pin Assignments**

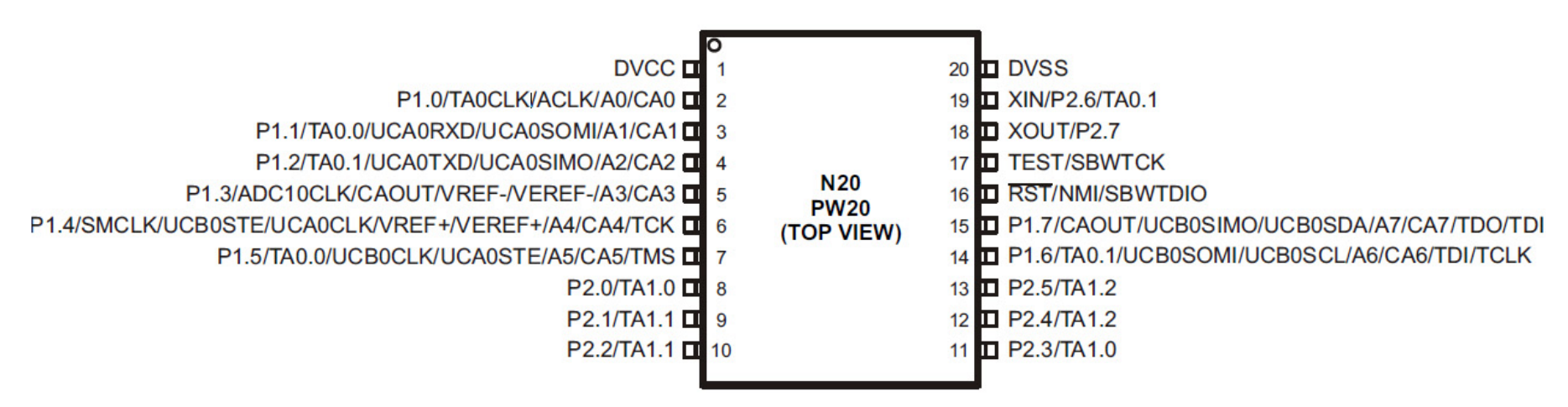

NOTE: ADC10 is available on MSP430G2x53 devices only.

NOTE: The pulldown resistors of port P3 should be enabled by setting  $P3REN.x = 1$ .

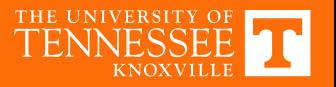

## **Digital I/O Registers**

### 8.2.1 Input Register PxIN

Each bit in each PxIN register reflects the value of the input signal at the corresponding I/O pin when the pin is configured as I/O function.

 $Bit = 0$ : The input is low

 $Bit = 1$ : The input is high

### 8.2.2 Output Registers PxOUT

Each bit in each PxOUT register is the value to be output on the corresponding I/O pin when the pin is configured as I/O function, output direction, and the pullup/down resistor is disabled.

 $Bit = 0$ : The output is low

 $Bit = 1$ : The output is high

If the pin's pullup/pulldown resistor is enabled, the corresponding bit in the PxOUT register selects pullup or pulldown.

 $Bit = 0$ : The pin is pulled down

 $Bit = 1$ : The pin is pulled up

### 8.2.3 Direction Registers PxDIR

Each bit in each PxDIR register selects the direction of the corresponding I/O pin, regardless of the selected function for the pin. PxDIR bits for I/O pins that are selected for other functions must be set as required by the other function.

 $Bit = 0$ : The port pin is switched to input direction

 $Bit = 1$ : The port pin is switched to output direction

### 8.2.4 Pullup/Pulldown Resistor Enable Registers PxREN

Each bit in each PxREN register enables or disables the pullup/pulldown resistor of the corresponding I/O pin. The corresponding bit in the PxOUT register selects if the pin is pulled up or pulled down.

 $Bit = 0$ : Pullup/pulldown resistor disabled

Bit = 1: Pullup/pulldown resistor enabled

### 8.2.5 Function Select Registers PxSEL and PxSEL2

Port pins are often multiplexed with other peripheral module functions. See the device-specific data sheet to determine pin functions. Each PxSEL and PxSEL2 bit is used to select the pin function - I/O port or peripheral module function.

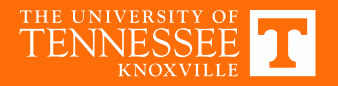

## **Clock Module**

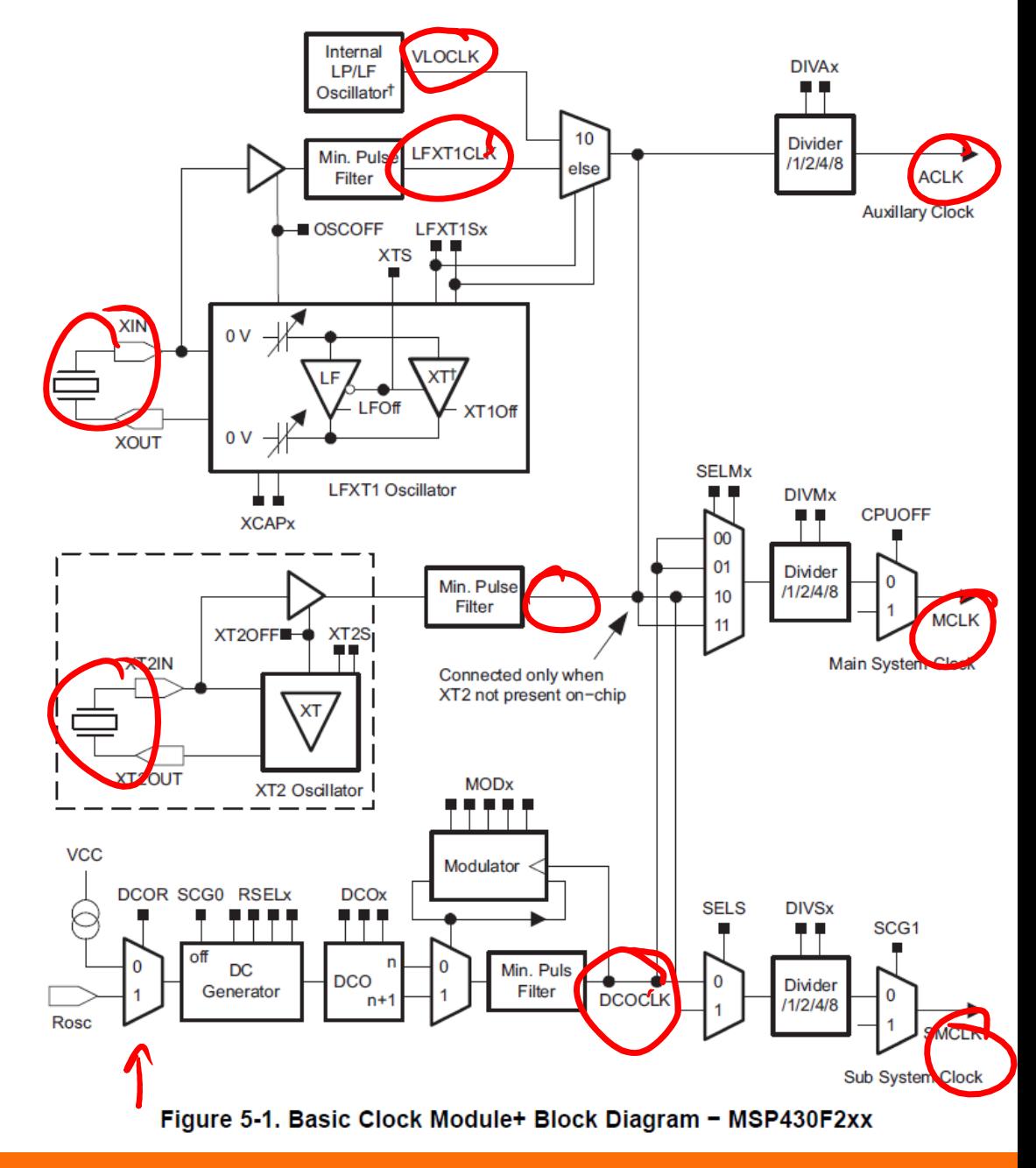

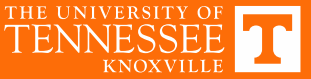

# **Clock Registers (1/2)**

## 5.3.1 QCOCTL, DCO Control Register

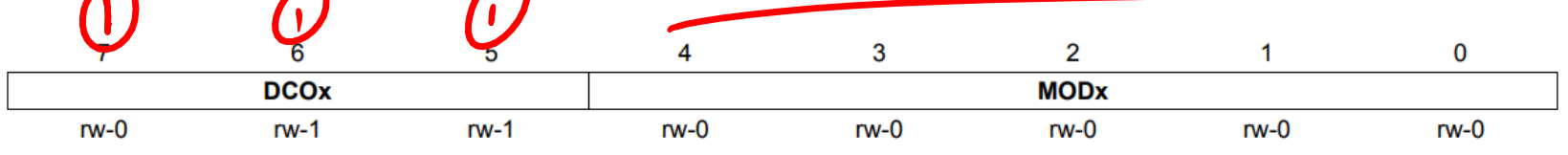

**DCOx Bits 7-5** DCO frequency select. These bits select which of the eight discrete DCO frequencies within the range defined by the RSELx setting is selected.

Modulator selection. These bits define how often the f <sub>DCO+1</sub> frequency is used within a period of 32 DCOCLK **MODx Bits 4-0** cycles. During the remaining clock cycles (32-MOD) the  $f_{DCO}$  frequency is used. Not useable when  $DCOx = 7$ .

## 5.3.2 BCSCTL1, Basic Clock System Control Register 1

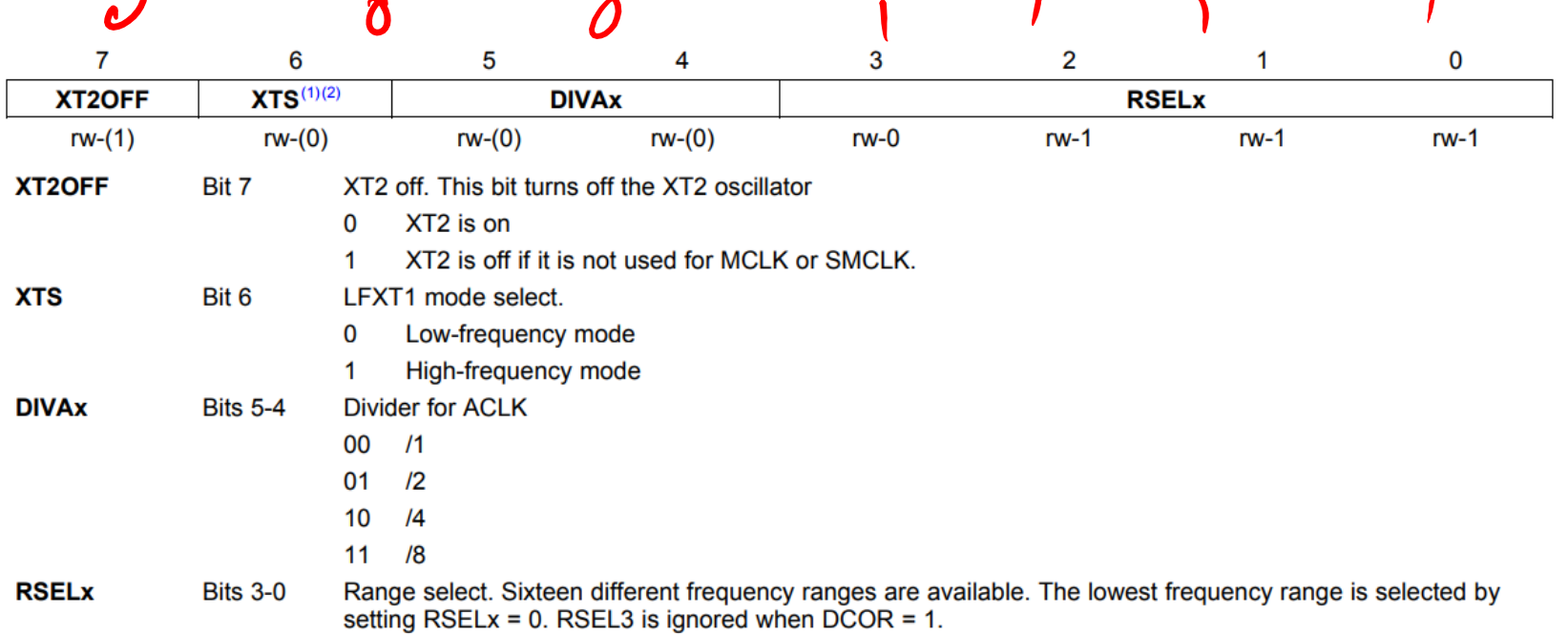

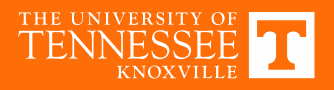

# **Clock Registers (2/2)**

## 5.3.3 BCSCTL2, Basic Clock System Control Register 2

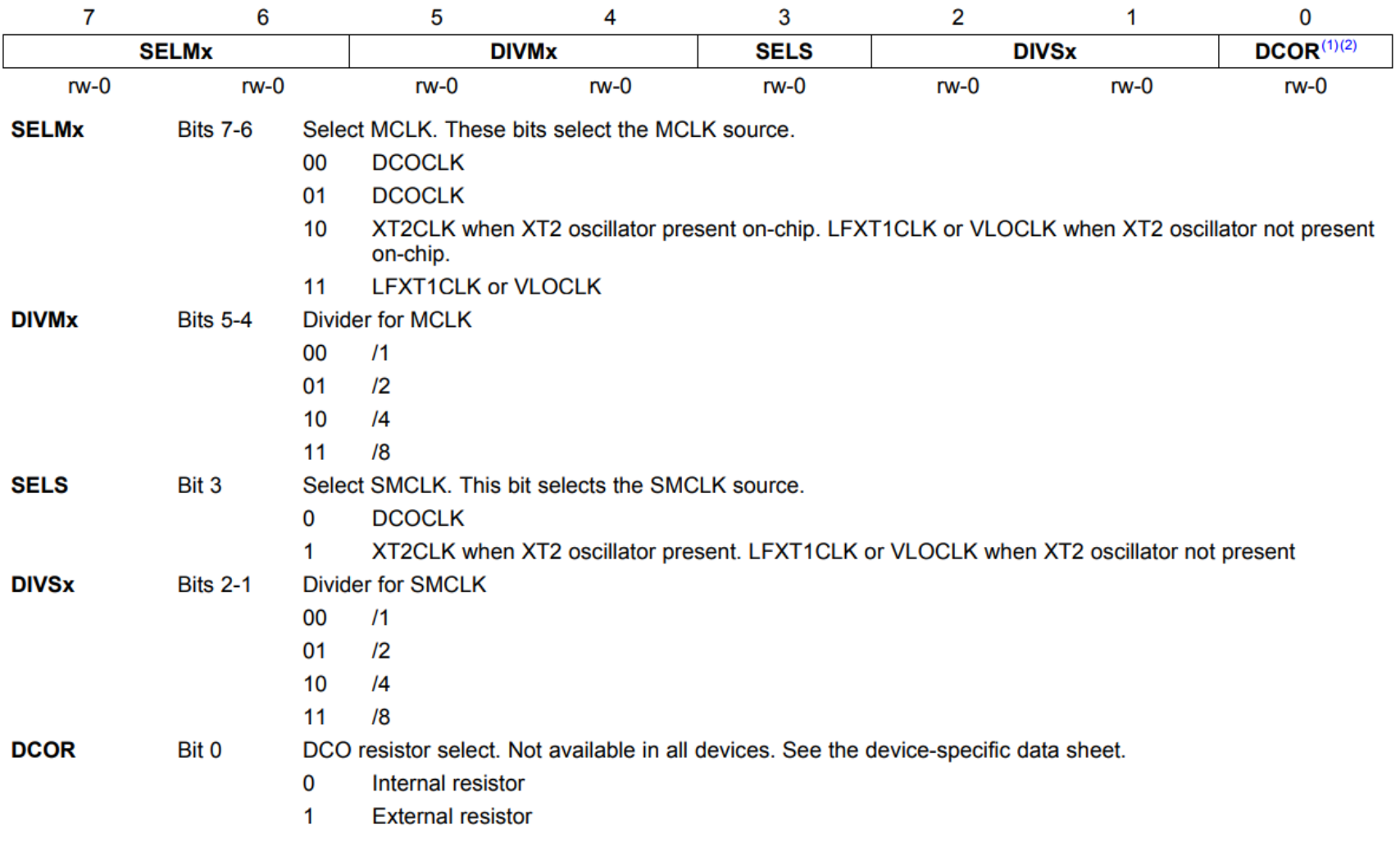

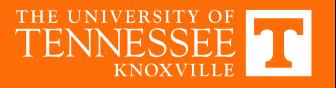

## **Timer A Block Diagram**

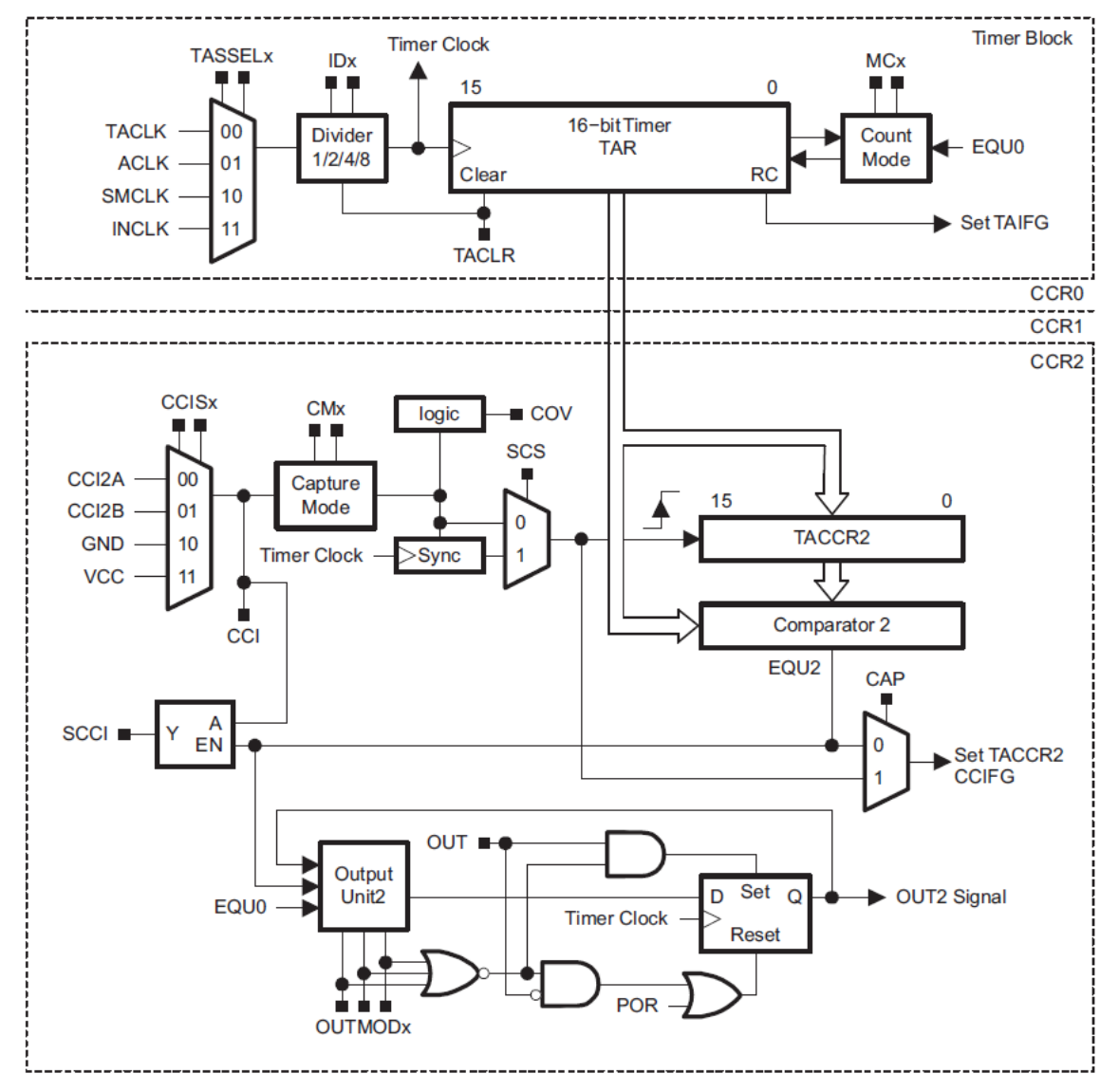

Figure 12-1. Timer\_A Block Diagram

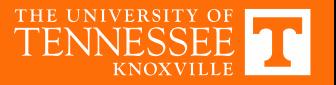

## Timer A Operation - Up/Down Mode

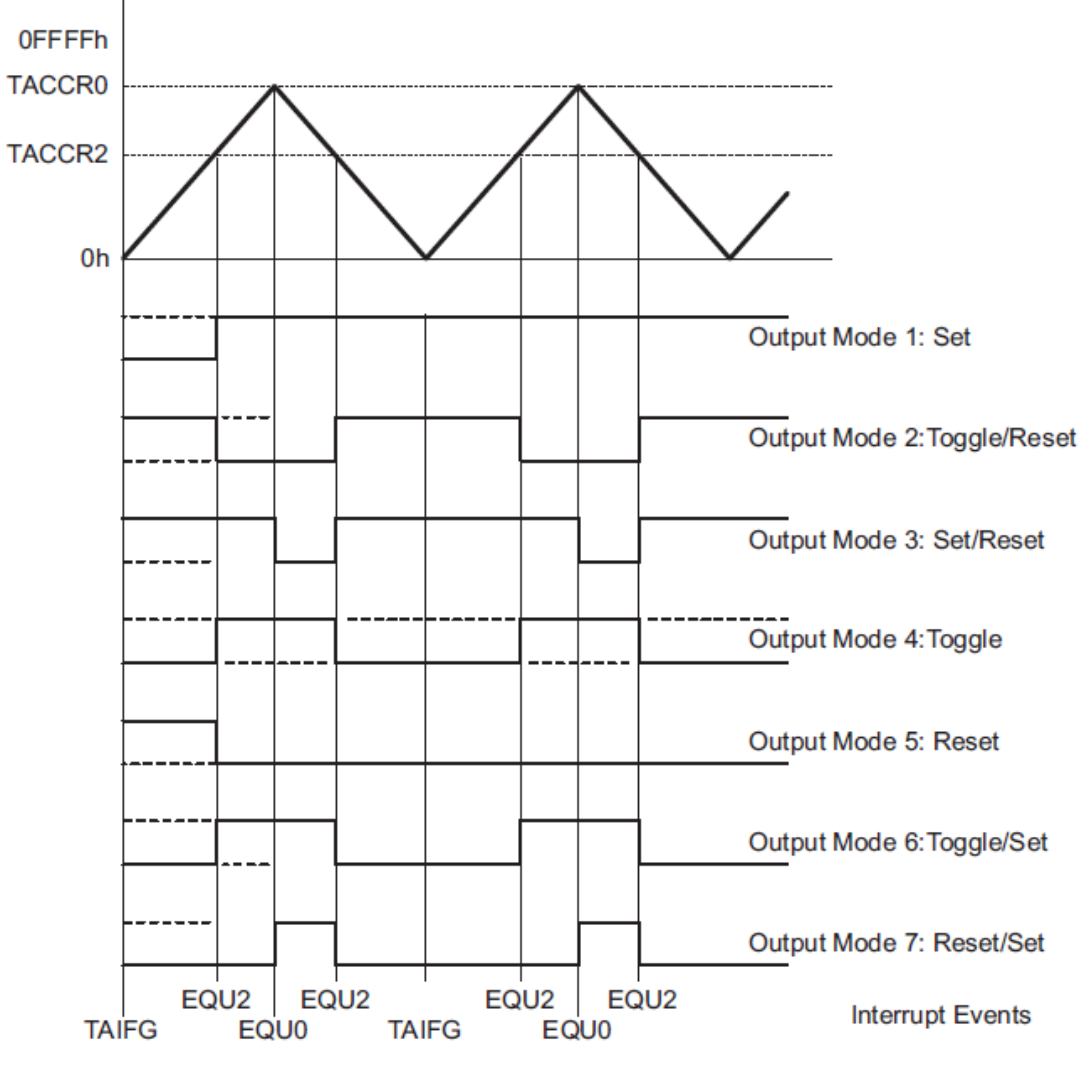

Figure 12-14. Output Example-Timer in Up/Down Mode

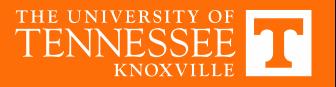

## **Timer A Registers (1/2)**

12.3.1 TACTL, Timer\_A Control Register

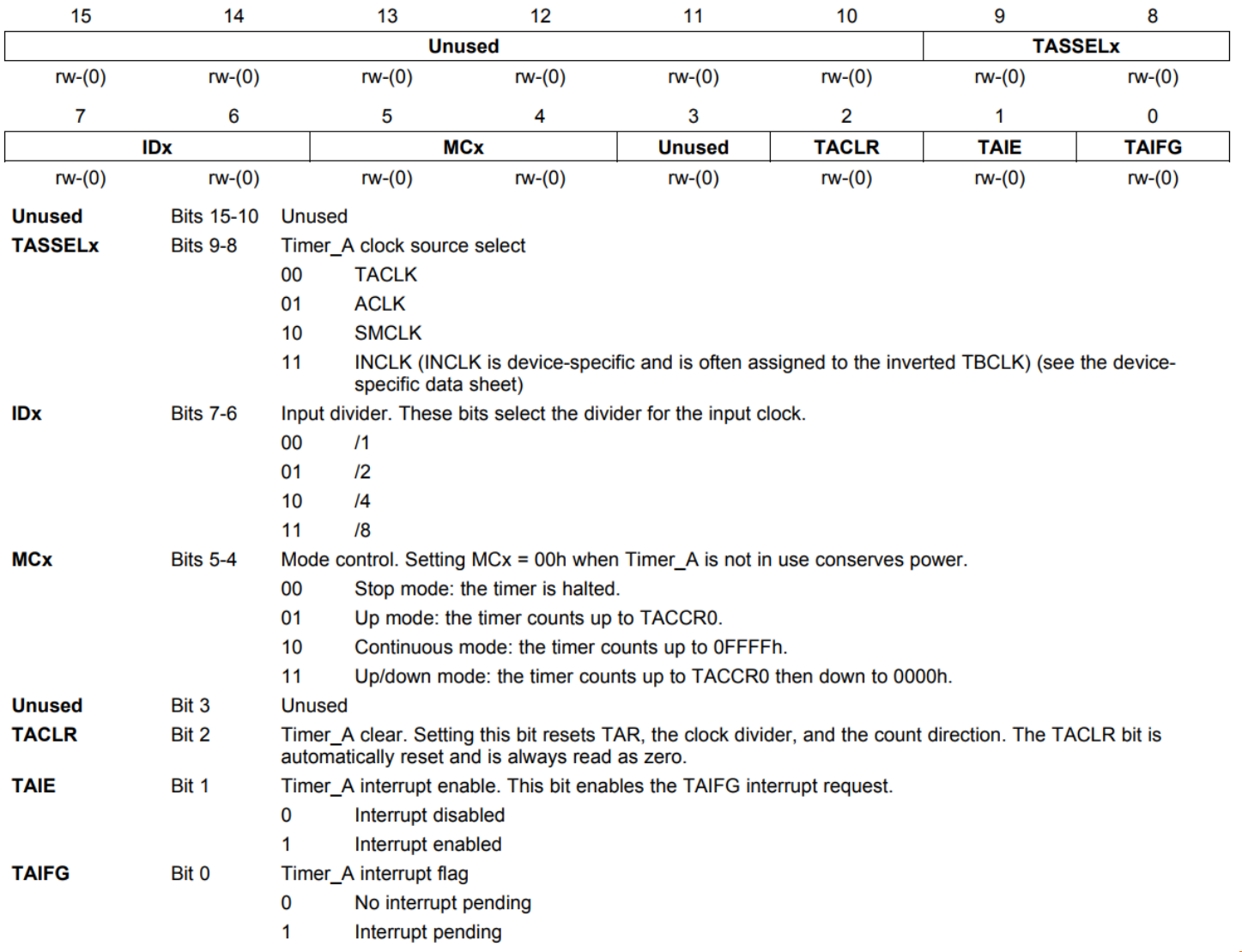

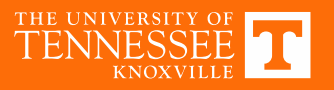

## **Timer A Registers (2/2)**

### 12.3.4 TACCTLx, Capture/Compare Control Register

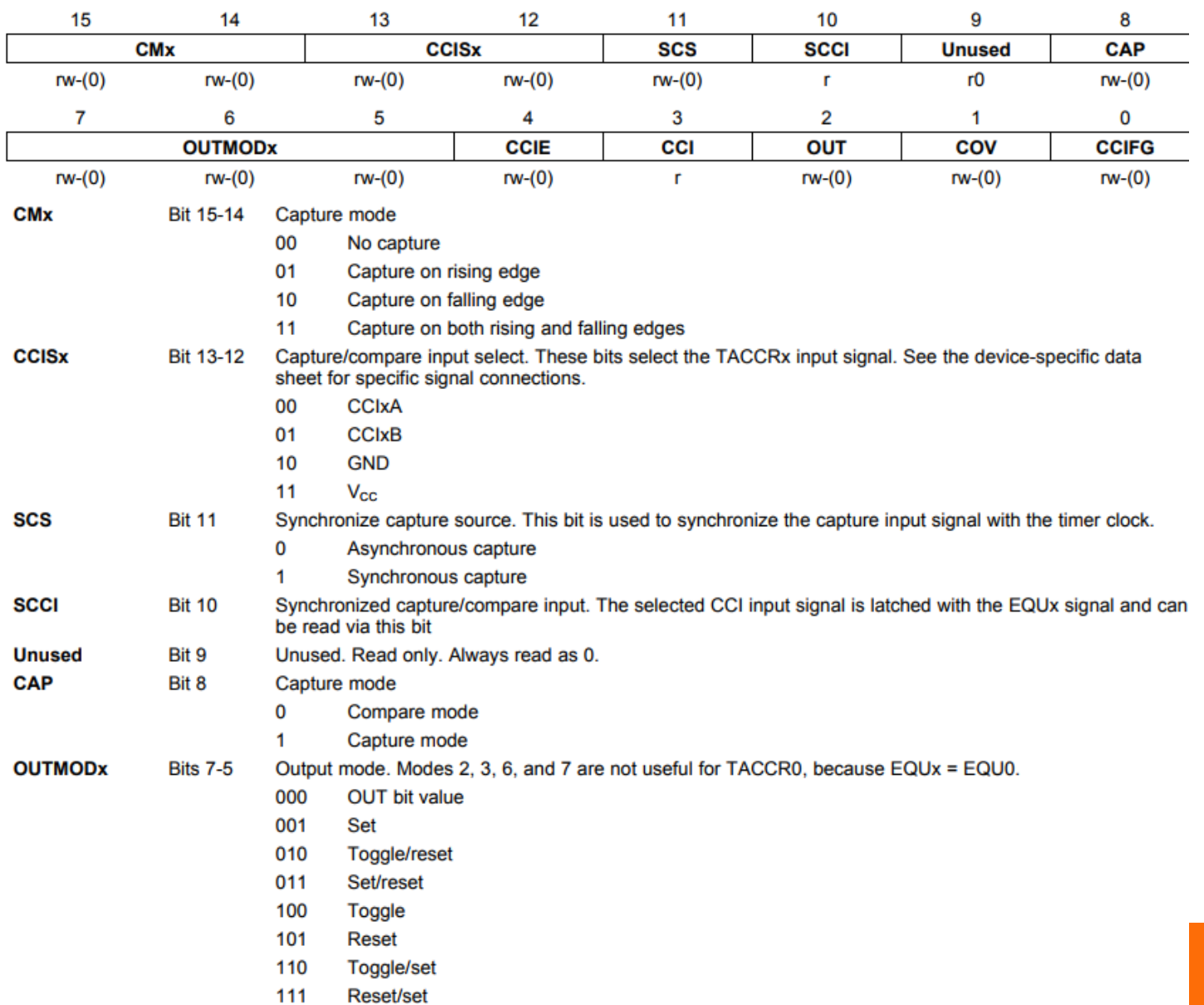

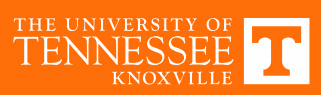

## **Interrupts**

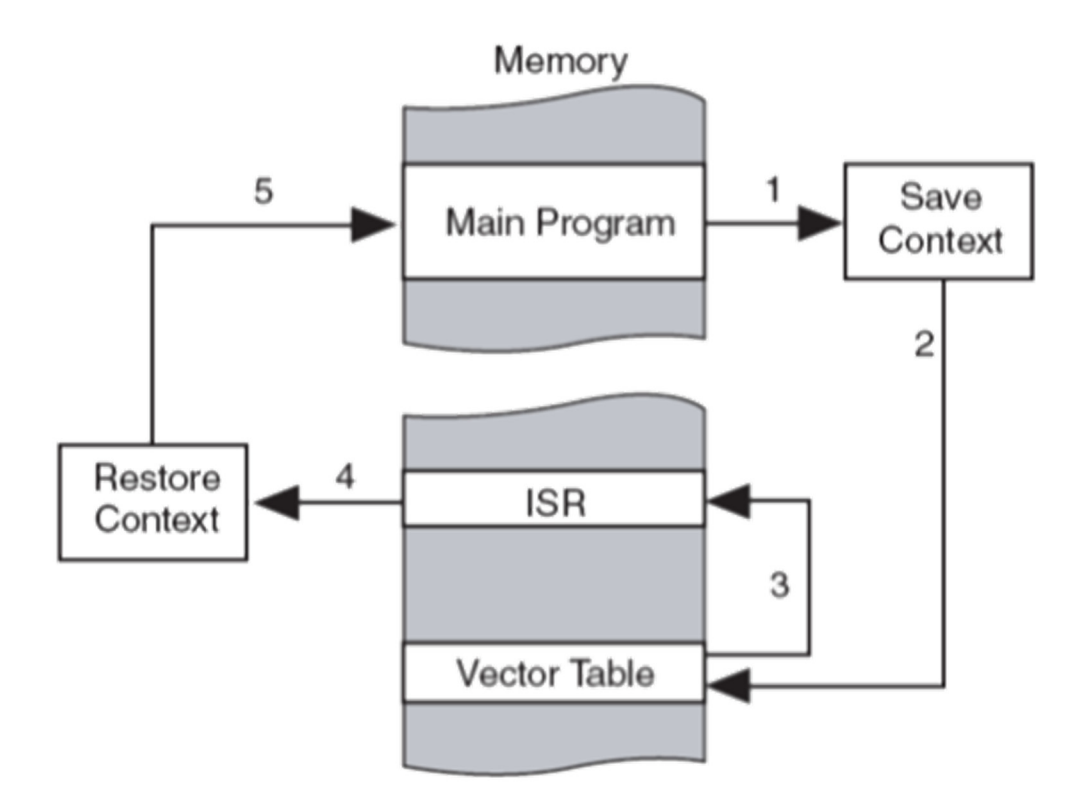

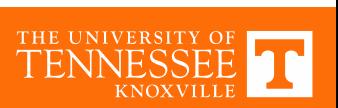

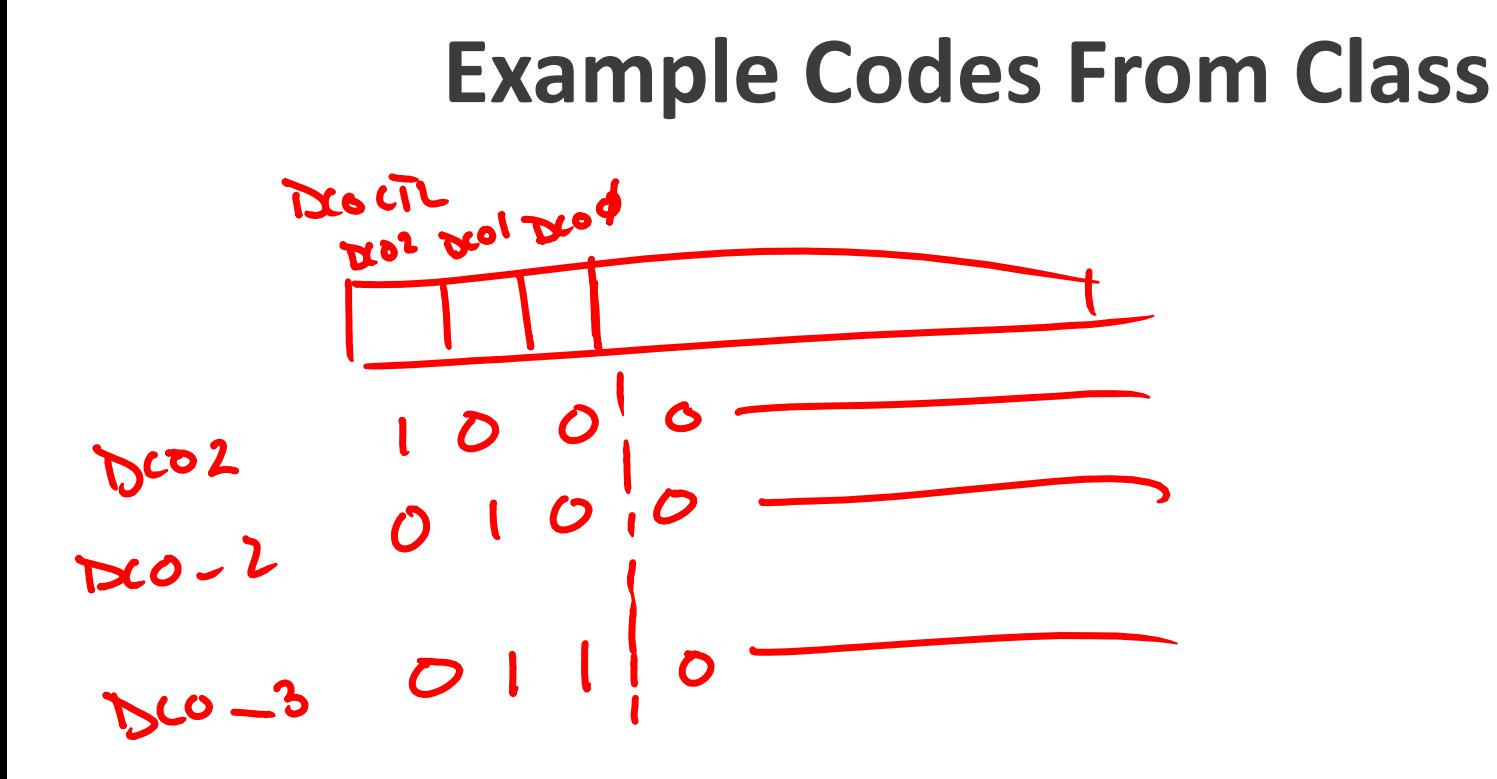

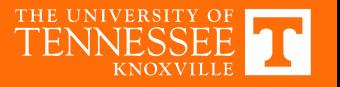

### **#include <msp430.h> int main(void) {**

### **int i;**

WDTCTL <sup>=</sup> WDTPW | WDTHOLD;// Stop watchdog timer

//Set P1.0 and P1.6 high P1DIR <sup>=</sup> BIT0 <sup>+</sup> BIT6; // set both P1.0 and P1.6 to outputs P1OUT <sup>=</sup> BIT0 <sup>+</sup> BIT6; // set both outputs high

//set P1.1 high P1DIR |= BIT1; //P1OUT |= BIT1; //set only P1.1 high P1OUT &= ~BIT1;

//Boost clock frequency  $//$  DCOCTL = BIT7 + BIT6 + BIT5; DCOCTL <sup>=</sup> DCO0 <sup>+</sup> DCO1 +DCO2; BCSCTL1 <sup>=</sup> RSEL0 <sup>+</sup> RSEL1 <sup>+</sup> RSEL2 <sup>+</sup> RSEL3; BCSCTL2 <sup>=</sup> 0; BCSCTL3 <sup>=</sup> 0;

//Configure Timer A for PWM TA0CTL <sup>=</sup> ID\_0 <sup>+</sup> MC\_1 <sup>+</sup> TASSEL\_2; //No divider, Up mode, Source <sup>=</sup> SMCLK TA0CCTL1 <sup>=</sup> OUTMOD\_2; // Toggle/reset TA0CCR0 <sup>=</sup> 20; // clocks per period TA0CCR1 <sup>=</sup> 15;// clocks before reset P1SEL |= BIT6;

//Enable interrupts from Timer A TA0CCTL0 |= CCIE; \_BIS\_SR(GIE);

#### **while(1)**

```
{
             for (i=0; i<6; i++)
             {
                        __no_operation();
             }
  }
}
#pragma vector=TIMER0_A0_VECTOR
__interrupt void Timer_A(void)
{
           TA0CCR1 = TA0CCR1 + 1;
                      if (TA0CCR1 > 19)
                     {
TA0CCR1 = 1;
}
```
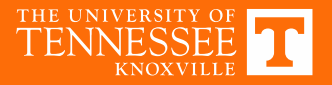